#### **Decode Shell Extension Incl Product Key For PC [2022]**

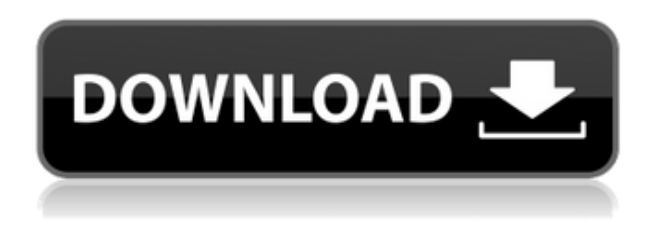

**Decode Shell Extension Crack+ [Mac/Win] (Updated 2022)**

# Decode is a Windows application to decode text files, such as text files created by simple mail clients. It is for those who have received a text file, like a e-mail, which has been encoded. You will need to decode the files

for the true text content. Features Decode Shell Extension Crack For Windows supports multi-part files (already concatenated), Base64(MIME), yEnc, BinHex (Mac format), quoted-printable, plain text, XXENCODED, and User (table) encoded files. Download Installation 1. Extract the download. The extracted archive will result in a folder on your hard disk. 2. Copy the "Decode.exe" file in

this folder to the following location: For Windows 95/98/ME/NT/2000/XP (only 64-bit versions): The standard system path, for example: C:\WINNT\system32\ For Windows 2000/2003/Vista/Windo ws 7/8/8.1: C:\WINNT\system32\ For Windows 8.1/10: C:\Program Files\ 3. Right-click "Decode.exe" and select "Run As Administrator". 4. Choose the installation

directory. Click Next. 5. Accept the License Agreement. Click Install. 6. If required, create a user name and password for the installation. Click Next. 7. If required, provide your Microsoft Office product serial number. If it is not known, click Cancel. 8. A message will inform you that a reboot is required. Click OK. 9. The installation will begin. 10. When installation is complete, the program will be added to the

Start Menu. 12. Uninstallation 1. Click Start, Run, and then type "regedit" and then click OK. 2. In the left pane, navigate to the following location: HKEY\_LOCAL\_MACHI NE\Software\Microsoft\ Windows\CurrentVersio n\Uninstall 3. Click "Decode." 4. Select a key and click Delete. 5. Restart the computer. If you have any question, feel free to contact our support staff. You can also browse our "Support"

#### section, on our website or email the

**Decode Shell Extension Crack + [Updated] 2022**

# -Converts HEX to MAC, ANY MAC, ANY HEX, ANY HEX -Converts MAC to HEX, ANY HEX, ANY HEX, ANY MAC -Converts Mac to Hex, ANY HEX, ANY HEX, ANY MAC - Converts a filename to a MAC, ANY MAC, ANY HEX, ANY HEX - Converts a filename to a HEX, ANY HEX, ANY

HEX, ANY MAC - Converts a filename to a MAC, ANY MAC, ANY HEX, ANY HEX - Converts a filename to a HEX, ANY HEX, ANY HEX, ANY MAC - Converts a file to a Hex, ANY HEX, ANY HEX, ANY MAC - Converts a file to a HEX, ANY HEX, ANY HEX, ANY MAC - Converts a file to a MAC, ANY MAC, ANY HEX, ANY HEX - Converts a file to a HEX, ANY HEX, ANY HEX, ANY MAC -

Converts a file to a MAC, ANY MAC, ANY HEX, ANY HEX - Converts a file to a HEX, ANY HEX, ANY HEX, ANY MAC - Converts a file to a MAC, ANY MAC, ANY HEX, ANY HEX - Converts a file to a HEX, ANY HEX, ANY HEX, ANY MAC - Converts a file to a MAC, ANY MAC, ANY HEX, ANY HEX - Converts a file to a HEX, ANY HEX, ANY HEX, ANY MAC - Converts a file to a

HEX, ANY HEX, ANY HEX, ANY MAC - Converts a file to a MAC, ANY MAC, ANY HEX, ANY HEX - Converts a file to a HEX, ANY HEX, ANY HEX, ANY MAC - Converts a file to a MAC, ANY MAC, ANY HEX, ANY HEX - Converts a file to a HEX, ANY HEX, ANY HEX, ANY MAC - Converts a file to a MAC, ANY MAC, ANY HEX, ANY HEX - Converts a file to a HEX, ANY HEX, ANY

HEX, ANY MAC - Converts a file to a HEX, ANY HEX, ANY HEX, ANY MAC - Converts a 2edc1e01e8

Decode Shell Extension - Decode the attached files. About: Decode Shell Extension is a free utility that will decode attachments from your Outlook, Hotmail, and Windows Live mail messages. If you have several of these messages you have, it is very time consuming to re-decode them manually, if you don't have Decode Shell Extension you will. It will decode files

in most common formats (yEnc, BinHex (Mac format), Base64(MIME), yEnc, BinHex (Mac format), quoted-printable, plain text, XXENCODED, and User (table) encoded files. Support for yEnc is new to version 4.6. The extension file and a "Decode" item will be added to the Explorer right click context menu when a file is highlighted. If that file is the raw text (including the attachment data) of an

internet email message, Decode Shell Extension will decode the attachment(s). If the attachment consists of only one file, Decode Shell Extension will pass the decode file to Windows for opening with either the program associated with that file type or Notepad. For virus safety reasons, Decode Shell Extension will initiate opening/launching of.exe,.com,.bat, &.cmd files. We suggest that

you scan all message text files and decoded attachments in advance with your anti-virus checker before loading them. AppVnt  $C/C++$ tool AppVnt C/C++ tool helps to build the contents of the Windows shell extension. It is used to create shell extensions for the Windows shell such as Explorer, Internet Explorer and other programs. With its help, developers build applications such as web browsers, mail

clients and other shells. Description: AppVnt is a Visual C++.NET assembly for creating shell extensions (WINDOWS Shell Extensions). The Program consists of a SDK & a CLI. The SDK (prerequisites) installs.NET Framework 1.1 (or higher) and CLI (prerequisites) installs  $VC++ 6.0$  (or higher). CLI is required to start the SDK & the SDK is required to build the extension. See also

Internet Explorer extensions Windows shell extensions References Category:Microsoft development softwareQ: What are the most common ways to kill a character? This question came up when I was watching an anime and I wasn't sure what the method was called

[https://techplanet.today/post/aqua-data-studio-19025-crack-link-with](https://techplanet.today/post/aqua-data-studio-19025-crack-link-with-license-key) [-license-key](https://techplanet.today/post/aqua-data-studio-19025-crack-link-with-license-key) [https://techplanet.today/post/download-exclusive-fazail-e-amaal-in-te](https://techplanet.today/post/download-exclusive-fazail-e-amaal-in-telugu-pdf) [lugu-pdf](https://techplanet.today/post/download-exclusive-fazail-e-amaal-in-telugu-pdf) [https://techplanet.today/post/trials-2-second-edition-already-patched](https://techplanet.today/post/trials-2-second-edition-already-patched-cracked-dna-hack) [-cracked-dna-hack](https://techplanet.today/post/trials-2-second-edition-already-patched-cracked-dna-hack) [https://new.c.mi.com/my/post/639563/Mvci\\_Driver\\_For\\_Toyota\\_Msi\\_](https://new.c.mi.com/my/post/639563/Mvci_Driver_For_Toyota_Msi_Zip) [Zip](https://new.c.mi.com/my/post/639563/Mvci_Driver_For_Toyota_Msi_Zip) <https://joyme.io/bobsflecdiura> <https://joyme.io/gishyqpubya>

Decode Shell Extension is a free utility that can be used to decode email attachments and decode the text of emails. Decode Shell Extension is provided to you by Shoreline Systems, Inc., which makes the following products, among others, available. ------------- Date: 4/23/2010 Author: Shoreline Systems, Inc. Email: apps@shorelinesoftwar

e.com Email Support: email@shorelinesoftwa re.com Email Support: Email Support: ---------- Decode Shell Extension is released under the GPL version 3.0. Q: How to make chart graphs (Highcharts) on the same page, but without affecting each other I have the following code for making a few graphs on the same page, but they all appear below each other. I tried adding the code position:

absolute; to the and tags, but it didn't work. Here is my code, Highcharts Example .chart { margin-bottom: 20px; } \$(function () { \$('#container').highcha rts({ chart: { renderTo: 'container' }, title: { text: 'EU-28 GDP per capita,  $\frac{1}{2}$  / m<sup>2</sup> }, subtitle: { text: 'Source: ' }, xAxis: { categories: ['Austria', 'Belgium', 'Cyprus', 'C

• A windows PC or MAC OS X computer (Windows XP, Vista, 7, 8, 10) • A decent Internet connection, preferably broadband. • Two high-definition cameras, one for each eye • An SSD or conventional hard drive storage device. • Compatible HDMI, mini-HDMI or USB video output • An internet-ready TV or monitor • A mouse and keyboard, or game

### controller with enough buttons • Video capturing software Notes: • This may look like an in-

#### Related links:

[https://outlethotsale.com/wp-content/uploads/2022/12/Randomizer-F](https://outlethotsale.com/wp-content/uploads/2022/12/Randomizer-Free-April2022.pdf) [ree-April2022.pdf](https://outlethotsale.com/wp-content/uploads/2022/12/Randomizer-Free-April2022.pdf) [https://homecookedchef.com/mp3-fox-4-10-with-registration-code-do](https://homecookedchef.com/mp3-fox-4-10-with-registration-code-download-win-mac/) [wnload-win-mac/](https://homecookedchef.com/mp3-fox-4-10-with-registration-code-download-win-mac/) <https://prayersonline.org/wp-content/uploads/2022/12/EdWord.pdf> <https://katrinsteck.de/wp-content/uploads/hecfil.pdf> [https://nordsiding.com/zook-eml-to-pdf-converter-crack-download-x6](https://nordsiding.com/zook-eml-to-pdf-converter-crack-download-x64/) [4/](https://nordsiding.com/zook-eml-to-pdf-converter-crack-download-x64/) <https://www.dreamvicinity.com/gwem-crack-latest/> [https://www.ronenbekerman.com/wp-content/uploads/2022/12/Sort-](https://www.ronenbekerman.com/wp-content/uploads/2022/12/Sort-Text-File-Lines-By-Alphabet-Number-Character-Position-Length-Software-Crack-With-Key.pdf)[Text-File-Lines-By-Alphabet-Number-Character-Position-Length-](https://www.ronenbekerman.com/wp-content/uploads/2022/12/Sort-Text-File-Lines-By-Alphabet-Number-Character-Position-Length-Software-Crack-With-Key.pdf)[Software-Crack-With-Key.pdf](https://www.ronenbekerman.com/wp-content/uploads/2022/12/Sort-Text-File-Lines-By-Alphabet-Number-Character-Position-Length-Software-Crack-With-Key.pdf) [https://stonebridgehealthstaffing.com/wp-content/uploads/SixWebBr](https://stonebridgehealthstaffing.com/wp-content/uploads/SixWebBrowser-Crack-Activation-Code-Download-X64-Updated-2022.pdf) [owser-Crack-Activation-Code-Download-X64-Updated-2022.pdf](https://stonebridgehealthstaffing.com/wp-content/uploads/SixWebBrowser-Crack-Activation-Code-Download-X64-Updated-2022.pdf) <https://yukoleather.net/wp-content/uploads/2022/12/armidevl.pdf> [https://www.dyscalculianetwork.com/wp-content/uploads/2022/12/S](https://www.dyscalculianetwork.com/wp-content/uploads/2022/12/Steampunk-CPU-GPU-Temperature-Monitor.pdf) [teampunk-CPU-GPU-Temperature-Monitor.pdf](https://www.dyscalculianetwork.com/wp-content/uploads/2022/12/Steampunk-CPU-GPU-Temperature-Monitor.pdf)